## ELEMENTI DI STATISTICA

SFP- MATERA

**La statistica è lo studio dei fenomeni collettivi** ossia di quei fenomeni che riguardano una pluralità di oggetti.

## **Le fasi di un'indagine statistica sono**:

-Rilevamento dei dati,

-Elaborazione e interpretazione dei dati.

Un'indagine statistica consiste nella raccolta e nell'analisi dei dati concernenti uno o più fenomeni che riguardano un insieme di soggetti: ognuno di questi soggetti costituisce un'**unità statistica** e il loro insieme si chiama **popolazione** o **universo**.

In un'indagine statistica si considerano, per ogni unità statistica, uno o più aspetti detti **caratteri**. Ciascun carattere si può presentare in diverse **modalità**. Si distinguono:

**caratteri quantitativi**, le cui modalità sono numeri o grandezze;

**caratteri qualitativi**, le cui modalità sono attributi diversi da numeri o grandezze.

Raccogliere i dati di un'intera popolazione può essere difficile o addirittura impossibile. In questi casi l'indagine viene svolta su un sottoinsieme dell'universo statistico, detto **campione**. Le conclusioni dell'indagine possono però non essere vere per l'intera popolazione.

La **statistica inferenziale** studia le modalità con cui è possibile estendere all'intera popolazione le conclusioni di un'indagine svolta su di un campione e permette di valutare il grado di attendibilità di tali conclusioni.

reti segnate in ogni partita del campionato di calcio di serie A dello scorso anno. **Unità statistica**: ogni singolo incontro di calcio **Popolazione**: l'insieme degli incontri di calcio (380 in tutto) **Carattere**: numero di reti segnate Carattere quantitativo con **modalità**: 0, 1, 2, 3, 4, 5, 6, 7, 8. I dati si riassumono in una tabella di questo tipo:nella prima colonna sono riportate le modalità del carattere, nella seconda è riportato il numero di unità statistiche (ossia di incontri di calcio) che presentano quella modalità.

Indagine statistica sul numero di

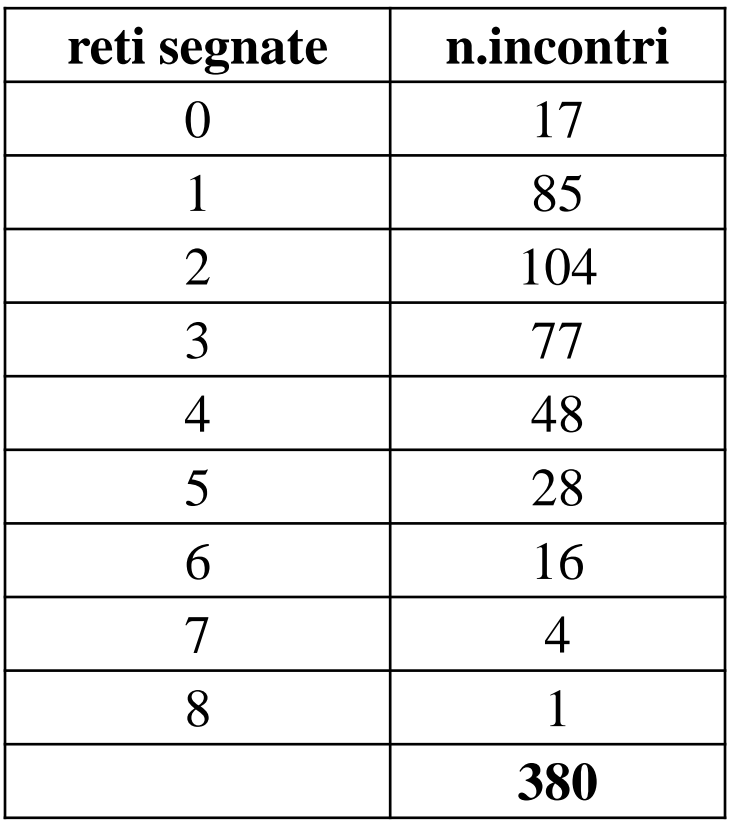

Chiamiamo **frequenza assoluta** di una modalità il numero di unità statistiche della popolazione per cui il carattere si presenta con quella modalità.

- La **frequenza relativa** di una modalità è il rapporto fra la sua frequenza assoluta e il numero di unità statistiche della popolazione . Le frequenze relative spesso si indicano come percentuali.
- Esempio: la modalità zero ha frequenza relativa uguale a

$$
\frac{17}{380} \cong 0,045 = 4,5\%
$$

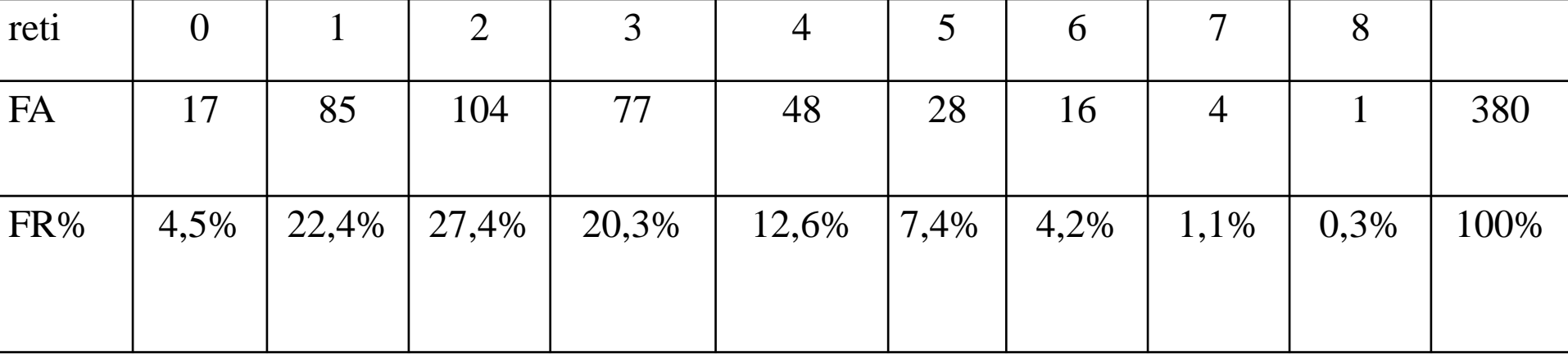

Analizziamo i dati relativi al numero dei residenti delle 107 provincie italiane (facendo riferimento ai dati raccolti nel censimento dell'anno X) **Unità statistica**: ogni *provincia* **Popolazione**: insieme delle provincie **Carattere**: numero dei residenti in ciascuna provincia

In questo caso, dove il carattere assume 107 modalità diverse, si usa raggruppare le modalità del carattere in classi di frequenza, ognuna delle quali è un intervallo di valori della modalità, riportando nella tabella le frequenze di ogni classe.

Convenzionalmente l'estremo inferiore viene considerato escluso dalla classe, mentre l'estremo superiore è incluso.

Si chiama **ampiezza** di una classe la differenza tra l'estremo superiore e l'estremo inferiore, mentre il **valore centrale** di una classe è la media aritmetica tra l'estremo superiore e l'estremo inferiore.

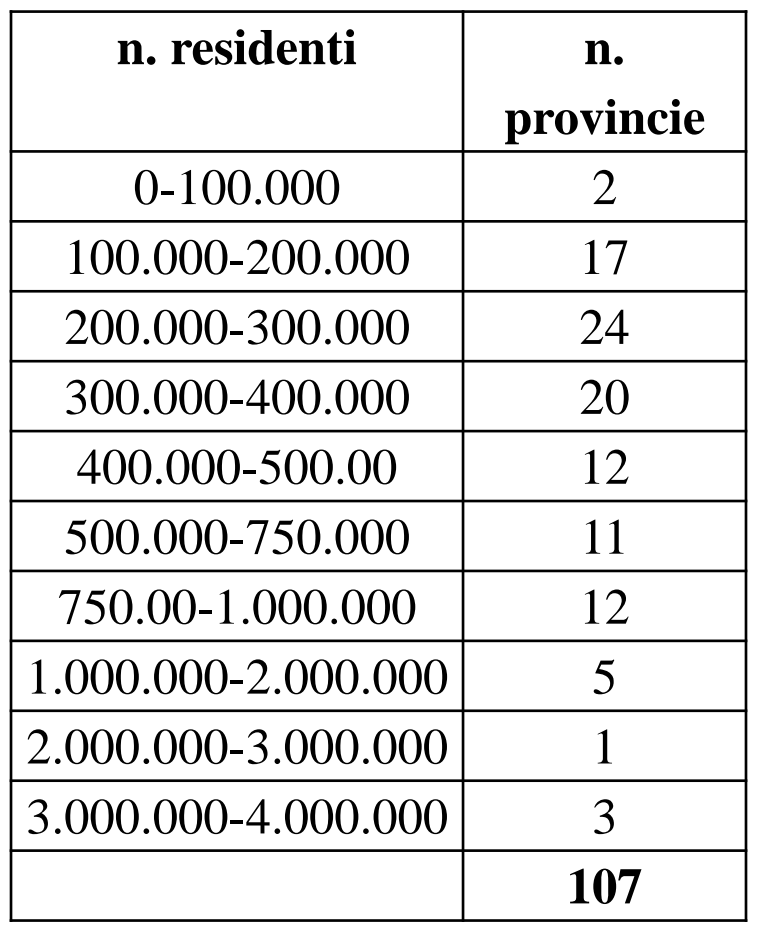

- Talvolta in un'indagine statistica è
- necessario considerare
- contemporaneamente due caratteri
- distinti. Per rappresentare
- contemporaneamente le frequenze dei due caratteri si usa una tabella a doppia entrata.
- In una tale tabella la prima riga contiene le modalità di uno dei caratteri e la prima colonna le modalità dell'altro carattere.
- In ogni cella è riportata la frequenza con cui i due caratteri si presentano con le modalità corrispondenti alla prima riga e alla prima colonna. Tali frequenze sono dette **frequenze congiunte.**

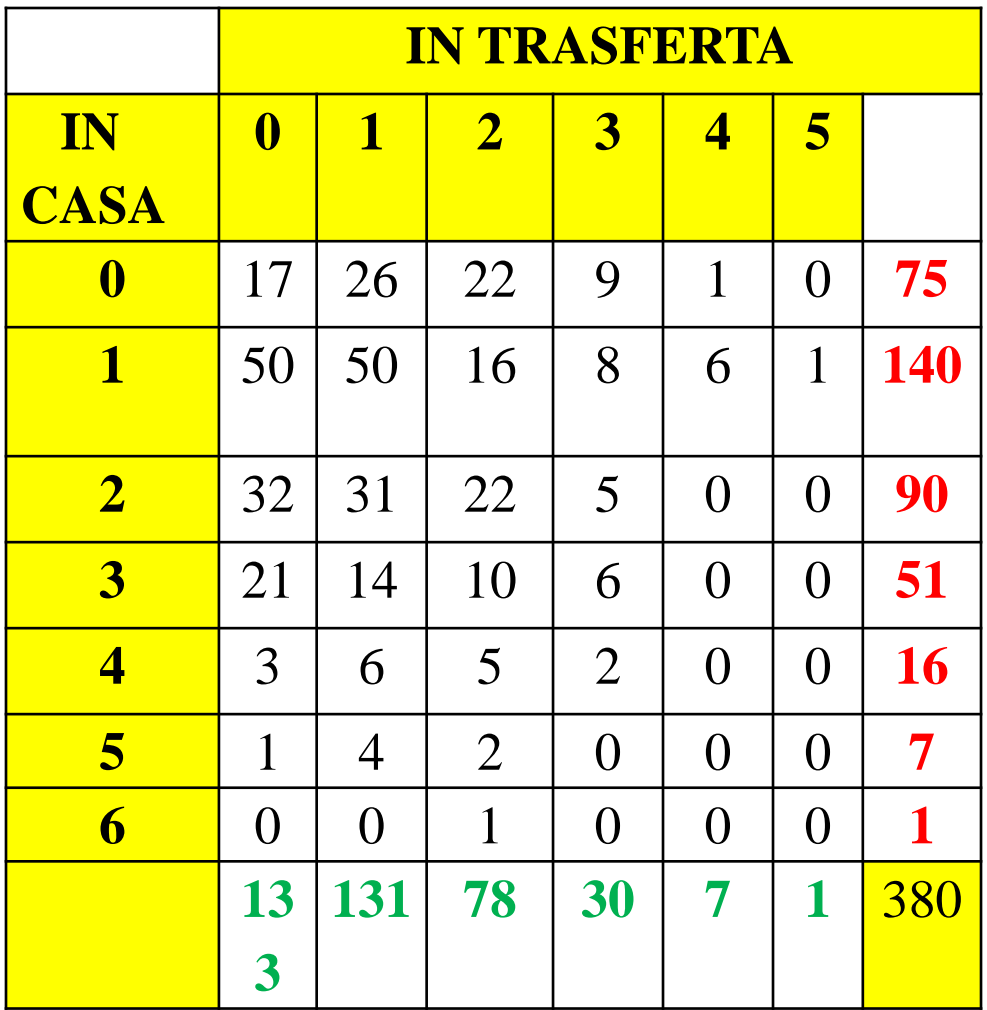

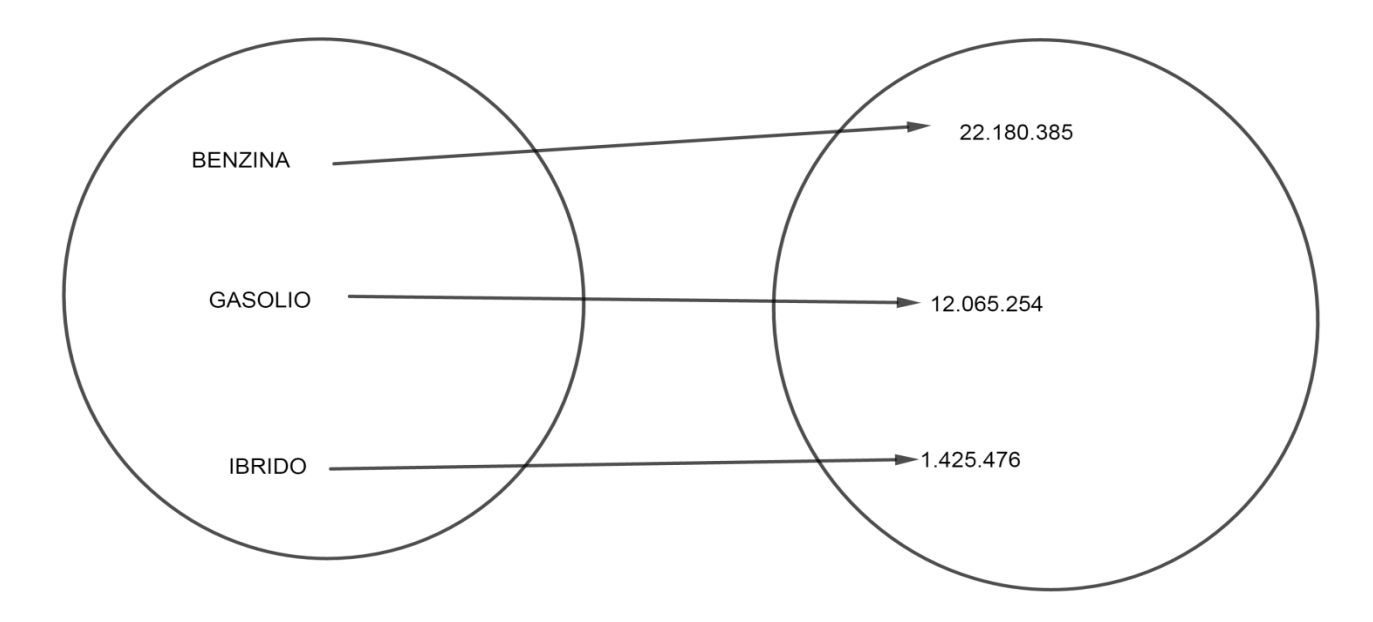

Gli **istogrammi** sono rappresentazioni grafiche che utilizzano rettangoli aventi le basi uguali e le altezze proporzionali alle frequenze delle diverse modalità.

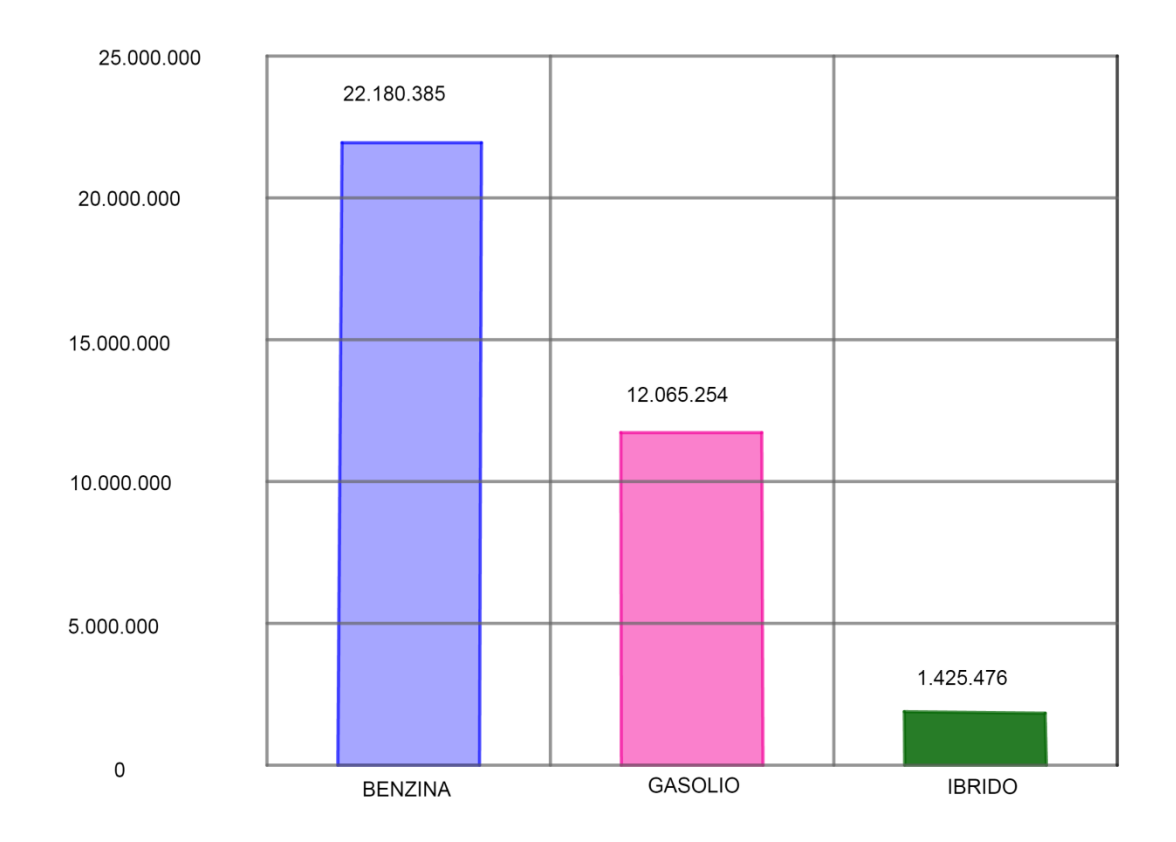

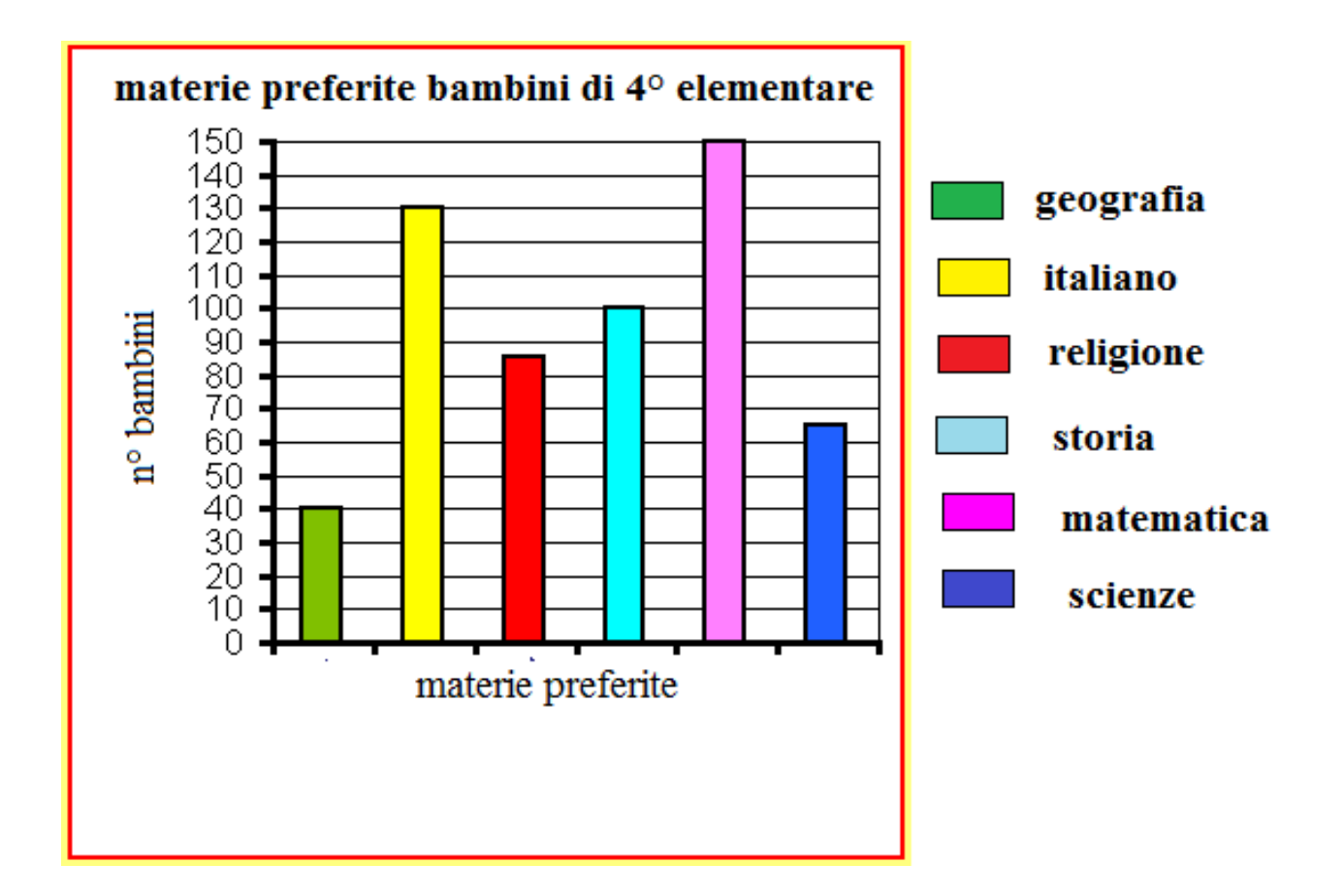

Gli **areogrammi** sono rappresentazioni grafiche che utilizzano aree di estensioni proporzionali alle frequenze delle diverse modalità

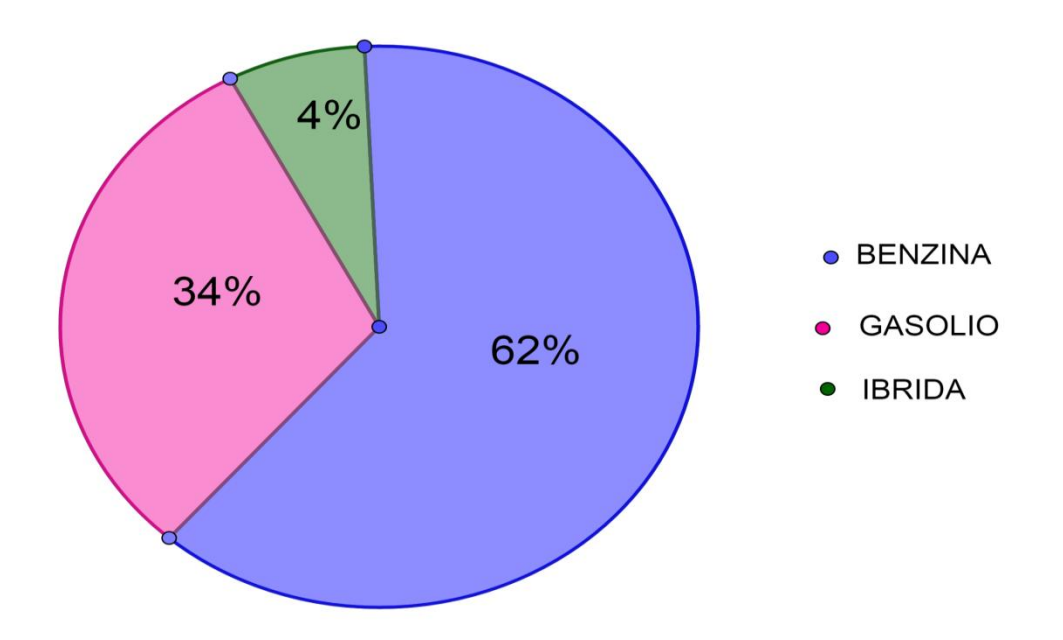

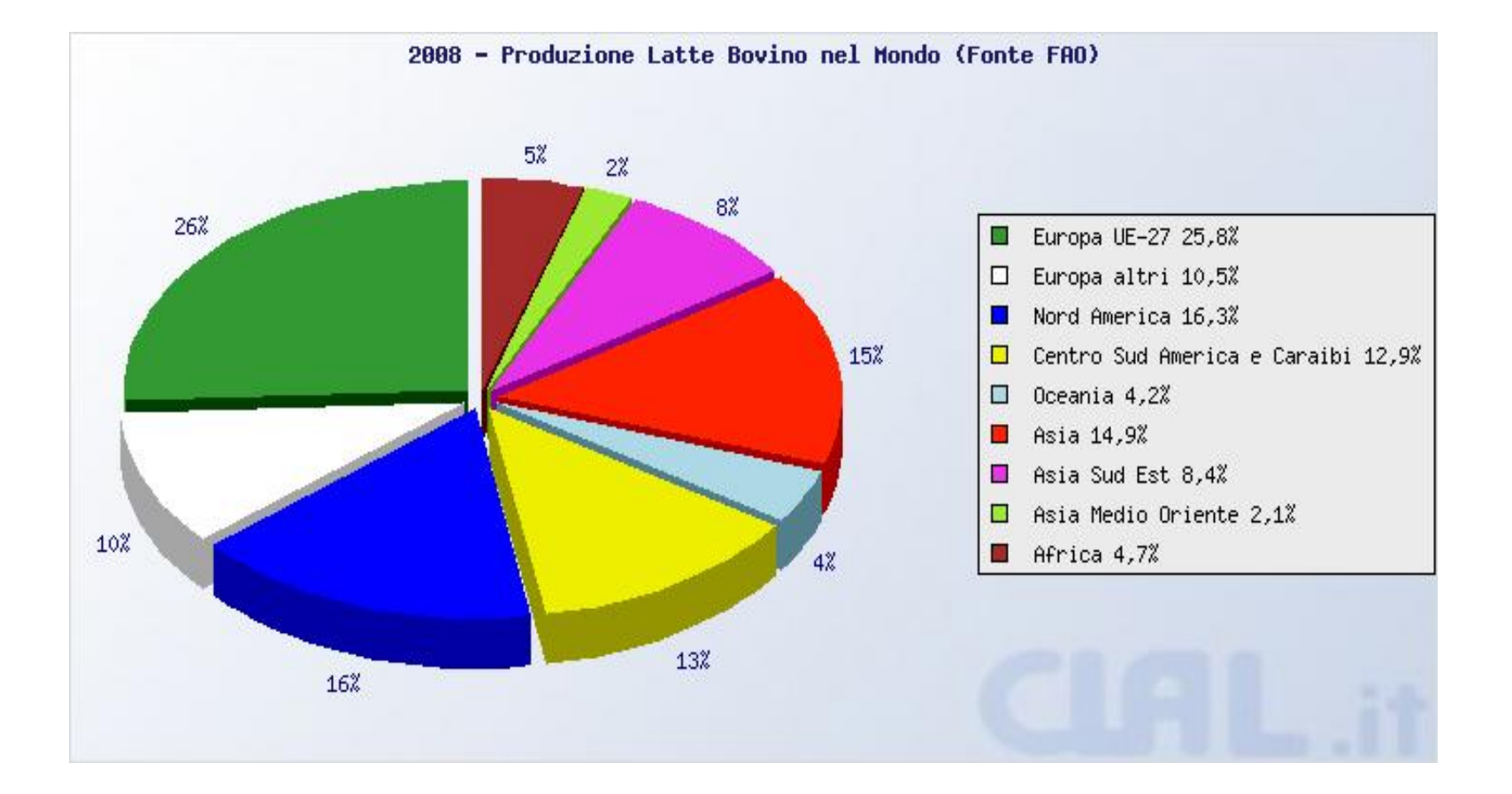

## LAUREATHN CERCA DI OCCUPAZIONE

Numero di laureati in cerca di occupazione

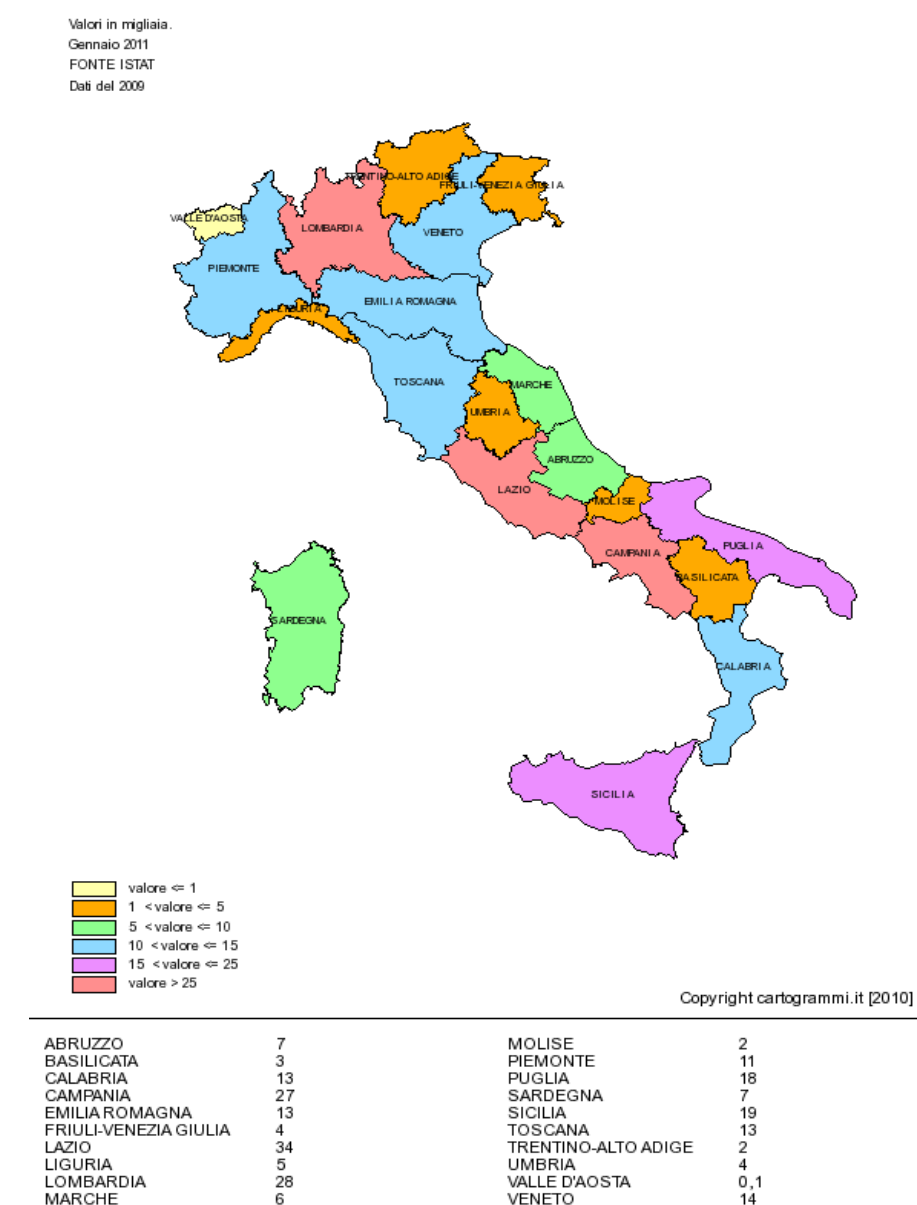

I **cartogrammi** sono carte geografiche suddivise in zone. Ogni zona viene riempita con un colore corrispondente a una classe di frequenze di un certo carattere quantitativo.

Gli **ideogrammi** sono rappresentazioni grafiche che utilizzano immagini che richiamano l'oggetto dell'indagine.

 $\hat{\phi}$  = 100 000 abitanti

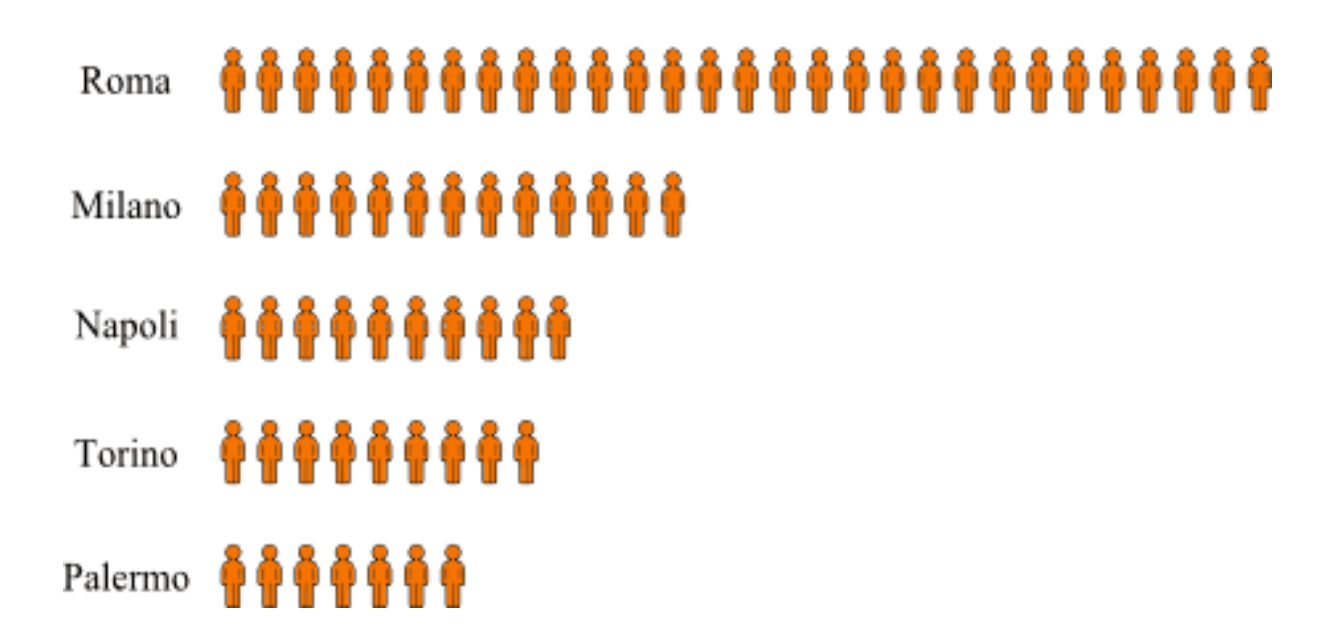

Numero di aerei atterrati in un anno in alcuni aeroporti italiani:

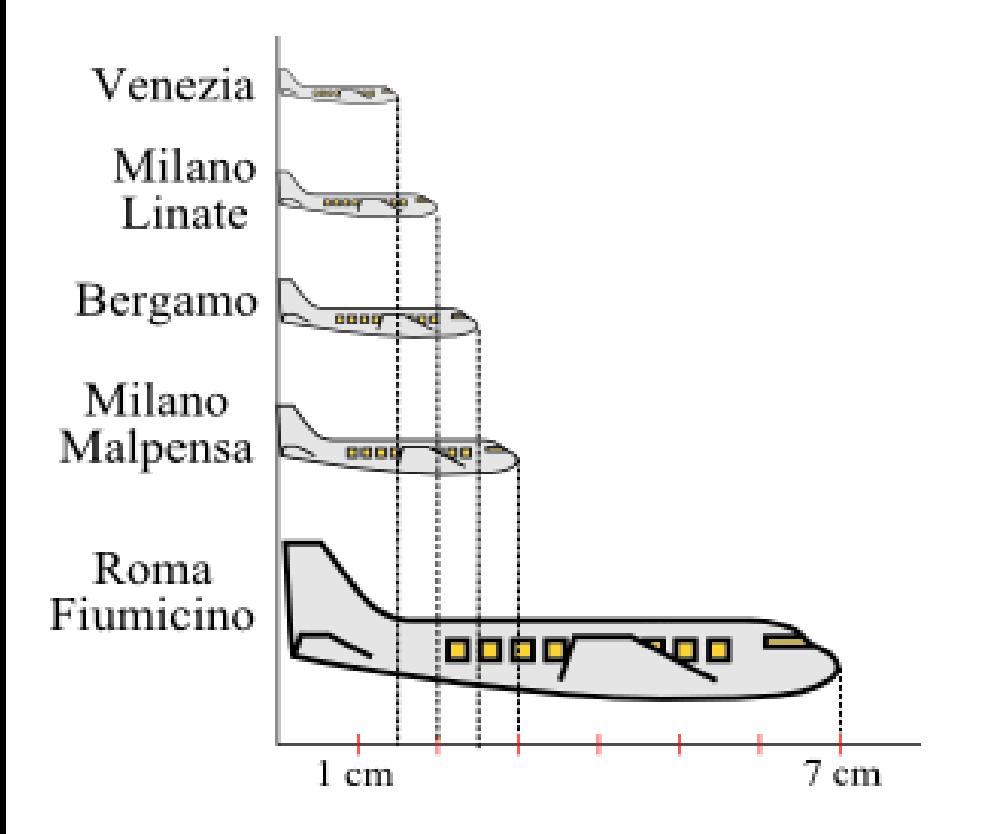

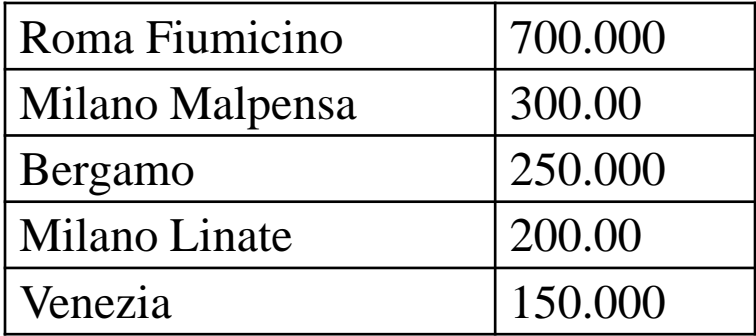

Ideogramma per dimensione: supponiamo che un aereo lungo 1 centimetro equivalga a 100.000 aerei atterrati

I **diagrammi cartesiani** sono particolarmente usati per rappresentare le serie storiche: si rappresentano sull'asse delle ascisse i tempi, ovvero gli istanti in cui sono state effettuate le rilevazioni, e sull'asse delle ordinate i valori rilevati.

I grafici così ottenuti sono costituiti da punti isolati; tali punti possono essere uniti da linee per mettere in rilievo l'andamento del fenomeno.

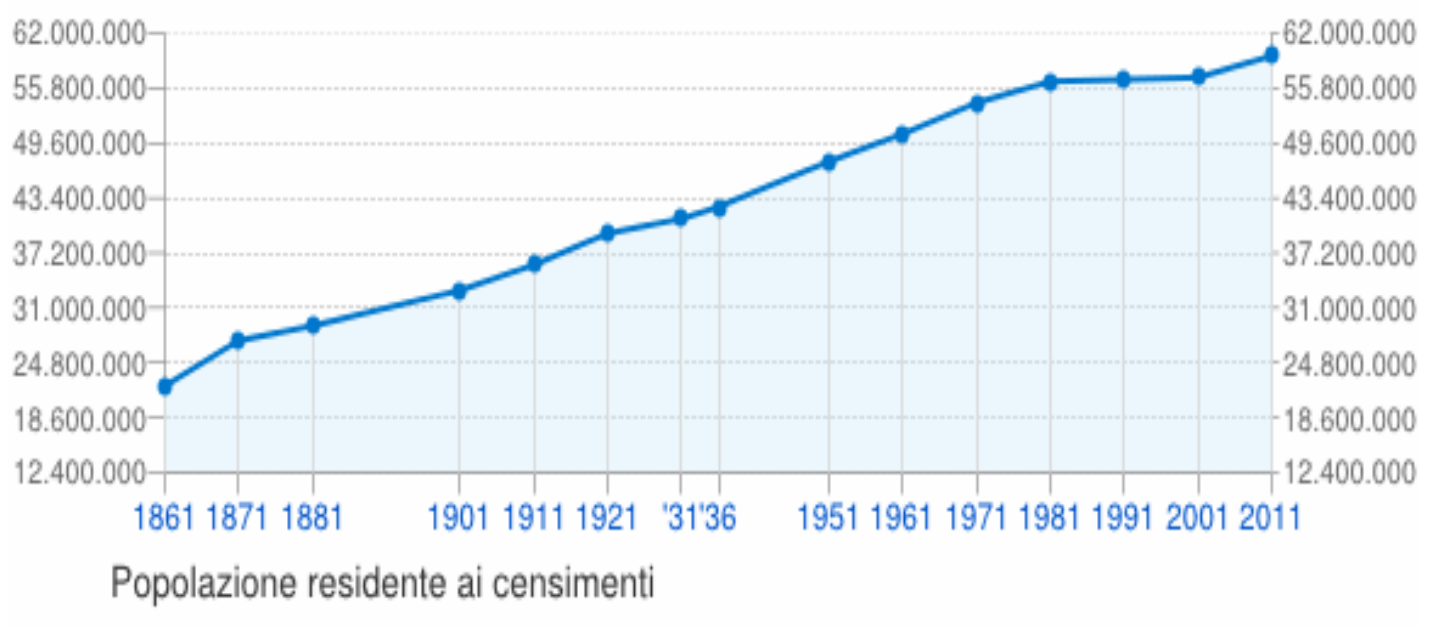

ITALIA - Dati ISTAT - Elaborazione TUTTITALIA.IT

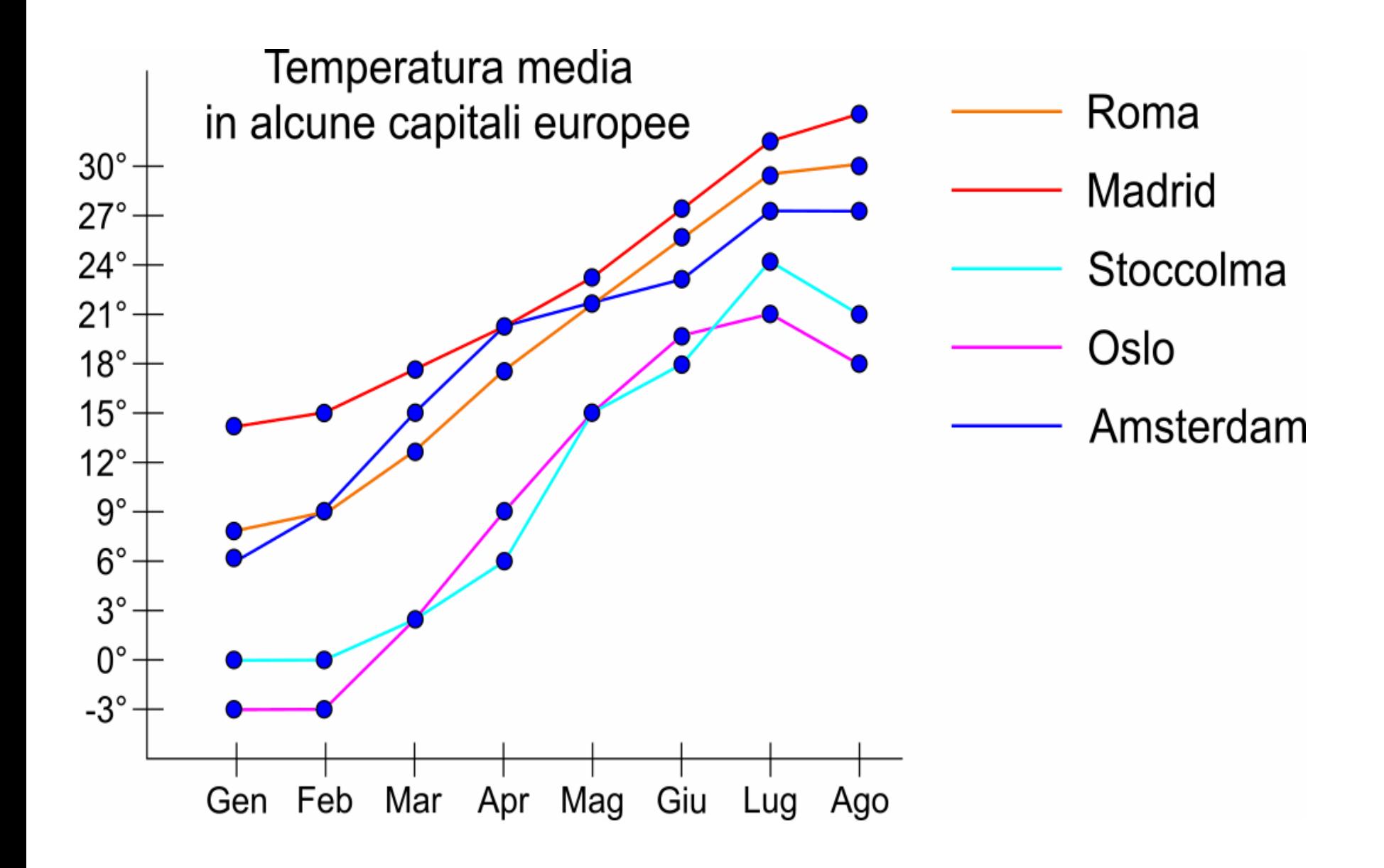